Installing Adobe Photoshop and then cracking it is easy and simple. The first step is to download and install the Adobe Photoshop software on your computer. Then, you need to locate the installation.exe file and run it. Once the installation is complete, you need to locate the patch file and copy it to your computer. The patch file is usually available online, and it is used to unlock the full version of the software. After the patch file is copied, you need to run it and then follow the instructions on the screen. Once the patching process is complete, you will have a fully functional version of Adobe Photoshop on your computer. To make sure that the software is running properly, you should check the version number to ensure that the crack was successful. And that's it - you have now successfully installed and cracked Adobe Photoshop!

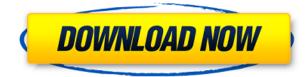

Photoshop CC's Retouching section has expanded to include numerous tools, including some of the best retouching tools on the market. Since the tools are kind of scattered throughout the interface, it may take some time to glance at them. There are six workspace options: the Live workspace; the Photomerge workspace; the Tools workspace; the History & Adjustments workspace; the Navigator workspace; and the Layers and Document workspace. The Live workspace is the place to go if you're looking to make quick-&-easy adjustments to an organically-shot image. Zoom dial and custom tools help you get the job done without a lot of fuss. While the toolset is extensive, you're not exactly looking to be left alone to retouch your image on your own. You can now use Liveworkspace tools in the Navigator workspace, working in a torn-off screen. In the Photomerge workspace, you can make changes to an entire series of photos without having to worry about redoing them all. You can also select the colors you want your overall image to have. We also have a look at Adobe Photoshop Elements 2021, a photo editing software designed for consumers, hobbyists, and casual photographers who want to create basic images and personal scrapbooks. Like its namesake, it's designed to be a lightweight, easy-to-use app with minimal effect options, but there's a lot to it. For example, we take a look at some of its more headline-grabbing features. **1. IT DOESN'T SEEM QUICK** To get started, it requires some modest work, even to get started. You can't do wonders with the software as soon as you open it. You'll need to work your way through a number of screens and options to get things started. There's an explanation for each option, and a small set of "beginner" options is at the top of the screen that will help you get by. If you don't like those options, you'll have to go back to the previous screen to change them. In that section of the start-up screen, there's an option to manage the program's "loading state," but it appears to be a placeholder for a real feature which doesn't appear to be in place yet.

## Download Adobe Photoshop CC 2018Hacked With License Code {{ last releAse }} 2023

It's easy to forget that the software we use for some of the most important areas of our lives every day is not always as shiny as it could be. While many of us access images, videos and other forms of media in browser-based applications, it's still a challenging job to pull it all together in one place. But that's all changing. Adobe Photoshop CC has a number of reasons this modern workhorse has become the essential companion for digital creators everywhere -- not just for photo editing but time-saving editing, real-time collaboration, and more. Lightroom is a state-of-the-art, award-winning professional photography software application from Adobe. It lures photographers with a dazzling array of powerful photo-editing tools built right into the main view, including easy-to-use image-composing and tagging for organizing and sharing. To be able to use the basic template, you need to sign up to Creative Cloud first. You do this by paying \$10 per month.

To activate your subscription, simply go to **My Account/Manage Subscriptions** and select Adobe Creative Cloud and the payment option you want to apply to your account. Pick a plan that fits your current needs, and start enjoying the features of Photoshop and other tools.

After your subscription activates, you can log in to the website or use the icon on your desktop to access the tools and apps provided on your subscription.

## Is it a free trial to check if Photoshop is for me?

Yes, it is. You can try out all the features and download templates to try it out. Sign up now and try it from your desktop or mobile device. If you want Photoshop CC, you can also sign up for a 30-day trial to test it out. The trial period can be extended, but you will need to start a new subscription once the trial ends. 933d7f57e6

## Download Adobe Photoshop CC 2018CRACK With Full Keygen [32|64bit] {{ NEw }} 2023

Photoshop Elements 2019 has a lot more features to take your creative skills to the next level. It includes 24-bit masking, fine tuning, high-performance editing tools, enhancements, and the ability to customize different tools and features. Adobe Photoshop Elements 2019 is available on macOS, Windows, and Linux OS. It is available to own and trial for a monthly subscription. It is a professional version of Adobe Photoshop which is used for different purposes like web design, graphic design, photo editing, image editing, and video editing. Adobe Photoshop is one of the most popular free color grading application for the web. It is used for different purposes like graphic design, web design, photo editing, image editing, and video editing. You may have previously known Photoshop as a piece of software that could change images into a collage, but Photoshop on the web is about far more than just that. Photoshop allows you to work creatively with a collection of different image editing tools. This allows you to combine images together in an impressive way, to correct mistakes and make sure your images look their best. The web version of Photoshop makes it very easy to collect project files on a single hard drive. This means you can upload multiple projects to the OneDrive online storage instead of having to add each project individually. The web version of Photoshop can be downloaded without being connected to the internet. Older versions of Photoshop require an internet connection to install and activate. Before installing Photoshop CC on a system, make sure your Mac user ID has sufficient privileges to install software. If you already have Photoshop installed, go to Help > About.

skin brush free download photoshop signature font free download photoshop splatter brushes free download photoshop free download photoshop 64 bit for windows 10 free download photoshop 6 free download photoshop 6.0 free download photoshop cs free download photoshop cs6 for windows 8.1 64 bit free download photoshop cs6 for mac reddit download photoshop mac

Upgrade to Photoshop CC 2020, and you'll be able to revise, save, and edit multiple documents. Documents can be saved as PDFs and edited with other apps, but you can only edit the metadata. If you need to edit the metadata, you need to open the document in Photoshop and do it manually. The new tool allows you to resize the background of an image, if you don't want to lose the original proportions. You can also apply a different background to the selected area of the image - but there's a catch. If you wish to have that background crop along with the selected area, you'll need to open the original background and crop it manually. This is one of the most important features of Photoshop, and the details of this one are more than you could ask for. Instead of choosing the layer's layer mode, you can select the style by entering a code directly in the Layer's Style drop down menu. This is an excellent feature, especially when you're applying certain looks to a workspace. If you're using a template, for example, you can just click the button and save the layout as a Photoshop XML file. Then, the next time you use the layout, all you have to do is open the XML file, and you're good to go. The new feature allows designers to edit photos without automatically selecting the adjustments layer. This is an excellent feature, especially for developers who wish to make edits using groups within the Adjustment Layers panel. Adobe Spot Color allows you to choose between spot colors, or the native CMYK colors that are already stored in an image. You have this option even when working with Spot Color images. This amazing functionality can be a great time-saver when you are working with large files.

This map-data is generated by the proprietary Adobe Flash Player software. https://c1.staticflickr.com/9/8803/40140992041\_97a969f410.jpg Adobe Flash Player software is proprietary software and in order to use it on a computer you will have to pay a license fee to Adobe. Many people who use Adobe Flash video player to view photostreams have noticed that the photostreams usually have no geolocation information to correlate pictures from different spots. It appears that this is due to the fact that the map-data is coming from the Adobe Flash Player software which does not contain a reference to the city of the picture location. Looking for more? Here's a selection of the best websites offering Photoshop that are safe, fast and very easy to use.

• Adobe converts your photos into perfect HD videos for free

Adobe Applications: Business, Creative Cloud, Creative Suite, Creative Suite, Discover More, Developer Tools, Encore, Encore Cloud, Encore Online, Encore Online Free, Elements, Express Tools, FrameMaker, Gesturemaker, InDesign, InDesign Mobile, InDesign Plug-ins, Lightroom, Lightroom Presets, Marketing Suite, Master Collection, Muse, Media Encoder, Mix, Omnigraffle, OfficeSuite Pro, Photoshop, Project, Premier, Premier Photo, Premiere Pro, Premiere Pro CC, Raise, Resolve, Skylapse, Snapseed, SpeedGrade, SpeedGrade for iOS, SpecktraLite, Story, Storefront, XD, Web Premium (Cloud), Web Premium (Unrestricted), Web Premium (Unrestricted), Web Premium, Web Standard, Web SubscriptionVer2, Web Pro, Web Premium, Web Standard, Web Standard, Web SubscriptionVer1, Wireshark, Workflow, XpanSoft, Xtras. Publisher, Xtras. Publisher, Xtras. Publisher, Xtras. Publisher.

https://jemi.so/telechargerlapetitemaisondanslaprairiesaison10 https://jemi.so/descargar-software-de-gestion-escolar-gratis-full-version-con-crackl https://jemi.so/powerplot-v2-5-crackrar https://jemi.so/tron-legacy-telugu-movie-download https://jemi.so/fight-night-round-4-pc-registration-code https://jemi.so/chitkabrey-shades-of-grey-full-movie-in-hindi-dubbed-free-download-hd https://jemi.so/empire-total-war-patch-16-download905 https://jemi.so/sibelius-5-free-download-full-version https://jemi.so/10-7-vista-win7-32-64-sb-exe-download94

Adobe is the world's largest interactive communications software and services company. For more than 40 years, Adobe Digital Publishing Suite, a comprehensive set of software and services, has enabled and empowered everyone to create, publish, interact, and communicate. For more information about Adobe products, visit http://www.adobe.com. There's also a new way of bringing your layers to life when using Reveal All or Reveal All as a Filter effect. Create your desired layer effect by painting over the original and then reveal that layer using the new Object type either in the reveal all or reveal all as filters. This will create a dynamic 3D layer with realistic depth and lighting. As well as this new layer functionality, there's also the new Curve tool, which can help you create perfect colour transitions, and what's great about it is that you can also use it to create 3D curves with the new CSS layout. Elsewhere, there are changes coming to the Transform tool, including transforming a 3D shape in front of it, while retaining the original shape. The new Live Paint & Replace tool in Photoshop can automatically improve a photo beyond just simple tweaks to light and colour, and fix it as you go by adjusting the values individually, whereas the old brush tool will save you time is you just want a quick and dirty quick fix. The new Lens Correction tool in Photoshop can help fix issues like distortion, that cause headaches for photographers. Some great work has been done on the Extension Manager and in 2020, Photoshop will no longer be reliant on Adobe Link for installing extensions. You'll see some of the first Advanced Panel apps as they're developed. The new Book Function will allow you to create an eBook, and a calculator can be found in your Windows Start menu. You can access your webcam directly in Photoshop, and the new Shutter And Frame tool allows you to add a shot of time to your projects. Also, in 2020, there will be a

new feature called Adobe Stock which will enable you to access a host of stock photos at a reasonable cost. It's completely free to use.

https://uniqprep.com/archives/12889

https://smartdealssalesonline.com/wp-content/uploads/2022/12/evefaus.pdf

https://www.riobrasilword.com/2022/12/25/flower-photoshop-brushes-free-download-updated/ https://amtothepm.com/wp-content/uploads/2022/12/Video-Aulas-De-Photoshop-Cs6-Download-WOR K.pdf

https://tazeleblebial.com/wp-content/uploads/2022/12/Photoshop-Brushes-Grass-Free-Download-PAT CHED.pdf

https://lexcliq.com/download-bush-brush-photoshop-top/

http://greenandwhitechallenge.com/photoshop-fog-brushes-free-download-full/

https://newsafrica.world/2022/12/adobe-photoshop-cs6-free-download-for-windows-7-32-bit-filehippo-best/

https://genechavezphotography.com/2022/12/25/photoshop-free-download-for-pc-filehippo-full/ http://lifemyway.online/wp-content/uploads/2022/12/Adobe-Photoshop-CC-2018-Download-free-With-Full-Keygen-With-Full-Keygen-64-Bits-Latest-.pdf

Adobe Photoshop will be available as a part of the Adobe Creative Cloud, including online access to all Adobe products for \$49.99 per month. It will be an enjoyable experience with Photoshop CC, as it will never be before. It is now available in a variety of operating systems. To access this Photo Editor, click here. Adobe Camera Raw gives you easy access to precise color correction and sharpening controls for an unlimited number of images, so you can fine-tune your images right as you shoot them. Keyboard shortcuts let you quickly get to the controls you use most, including the most important sharpening tools. Adobe Sumo Pro is a desktop companion to Photoshop that facilitates the creation of dynamic page layouts and multi-assets for content management systems, such as Drupal, WordPress and Joomla. This software integrates directly with the multi-assets workflow of Adobe Muse; a leading web design application that enables users to create layouts and quickly preview pages in a browser. Sumo includes the latest technology in web performance optimization for responsive, mobile-ready sites, as well as tools for preparing digital assets for print. Based on feedback from digital professionals, Adobe Creative Cloud continues to enhance the design experience on the web and in print. With new features like the services and usability enhancements to Adobe Edge Animate, our newest animation and motion design tool, the Photoshop desktop app introduces a new Shared View in Quick Edit, and new capabilities for exporting for web and print.